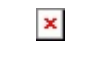

 $\pmb{\times}$ 

Con el afán de optimizar los procesos universitarios, desde el día 4 de julio del año en curso, se actualizará el sistema automatizado de envío de solicitudes online desde el Portal Web de la Universidad Politécnica Salesiana.

Este proceso es de uso particular tanto para estudiantes y colaboradores de la institución que pueden realizar el proceso a través de su cuenta personal en la página web de la UPS.

Los principales cambios que aporta el nuevo sistema se refieren a la posibilidad de monitorear personalmente el estado de la solicitud mediante la misma aplicación, es decir, se podrá conocer en qué instancia se encuentra la solicitud enviada o cual ha sido el resultado.

Esta nueva versión servirá para facilitar el registro de solicitudes enviadas por los estudiantes y colaboradores junto al seguimiento de las instancias académicas correspondientes. De igual manera esta renovación incluye plantillas de las diferentes solicitudes que se pueden realizar, con detalles sobre los requisitos para cada tipo de solicitud. En base a la información otorgada en la plantilla de solicitud será el mismo sistema a asegurarse de direccionarla a la instancia correspondiente para su revisión.

Las solicitudes en línea no tendrán ningún costo pero tendrán la misma validez académica que las que se hacían mediante el uso de hojas valoradas, incluso podrán adjuntar documentos adicionales a su solicitud.

Para conocer más sobre el nuevo Sistema de Solicitudes Online vea:

• **[Tutorial sobre el uso de la Solicitud Online para estudiantes.](https://gietec.blog.ups.edu.ec/documents/10184/6308770/073UPS+-+Manual+de+Usuario+Gesti%C3%B3n+de+Estudiantes.pdf/2e845c10-9138-4ad4-9d81-7fb94519da31)**

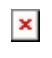

Fecha de impresión: 09/01/2025

## • **[Tutorial sobre el uso de la Solicitud Online para colaboradores.](https://gietec.blog.ups.edu.ec/documents/10184/6308770/073UPS+-+Manual+de+Usuario+Gesti%C3%B3n+de+Colaboradores.pdf/753ac814-5878-44b5-b036-35e76417ee1e)**

[Ver noticia en www.ups.edu.ec](http://www.ups.edu.ec/noticias?articleId=6546567)